# **PRCC eLearning Training Sessions**

# **Canvas Training**

Date and Time: Thursday, January 15 from 1-3 pm

Location: Online

Trainer: Michele Mitchell & Kimberly Ellis

Register for this session: https://docs.google.com/forms/d/1pf\_6hXUQAMcZj1tCjQzlz-

YHI4FHSfny9SdnH8XJL1U/viewform?usp=send\_form

This session discusses how to build a course in Canvas. The session is available to both new and existing instructors.

# **Dropout Detective (Online Instructors Only)**

Date and Time: Monday, January 26 from 2-3 pm

Location: Online

Trainer: Michele Mitchell & Kimberly Ellis

Register for this session: https://docs.google.com/forms/d/1pf\_6hXUQAMcZj1tCjQzlz-

YHI4FHSfny9SdnH8XJL1U/viewform?usp=send\_form

This session is for online instructors only. Dropout Detective is a very easy program. But I would like for our online instructors to use its full capabilities. Kimberly and I will be discussing how to use Dropout Detective in your online

classes.

# **Dropout Detective (Online Instructors Only)**

Date and Time: Tuesday, January 27 from 11-12 pm

Location: Online

Trainer: Michele Mitchell & Kimberly Ellis

Register for this session: https://docs.google.com/forms/d/1pf\_6hXUQAMcZj1tCjQzlz-

YHI4FHSfny9SdnH8XJL1U/viewform?usp=send\_form

This session is for online instructors only. Dropout Detective is a very easy program. But I would like for our online instructors to use its full capabilities. Kimberly and I will be discussing how to use Dropout Detective in your online classes.

# Flow & Functionality

Date and Time: Tuesday, February 10<sup>th</sup> at 10:50-12

Location: Online Trainer: Kimberly Ellis

Register for this session: https://docs.google.com/forms/d/1pf\_6hXUQAMcZj1tCjQzlz-

YHI4FHSfny9SdnH8XJL1U/viewform?usp=send\_form

Learn how to make your course flow in Canvas by using student view, publish feature, due dates, prerequisites, and basic course design.

# **Engaging Students in Canvas**

Date and Time: Tuesday, February 24<sup>th</sup> from 11-12

Location: Online

Trainer: Michele Mitchell

Register for this session: <a href="https://docs.google.com/forms/d/1pf">https://docs.google.com/forms/d/1pf</a> 6hXUQAMcZj1tCjQzlz-

YHI4FHSfny9SdnH8XJL1U/viewform?usp=send form

Learn how to use various features like images, video, and audio to capture your students' attention in Canvas.

## **Course Templates**

Date and Time: Thursday, February 26 @ 11 am

Location: Wellness Center, Classroom 101, Poplarville Campus

Trainer: Jamie Dickson

Register for this session: Please register by emailing jdickson@prcc.edu by Tuesday, February 24<sup>th</sup>.

With course templates you can quickly add creativity and course design without having to build a course from scratch.

#### **Rubrics**

Date and Time: Thursday, March 19 @ 11 am

Location: Wellness Center, Classroom 101, Poplarville Campus

Trainer: Jamie Dickson

Register for this session: Please register by emailing jdickson@prcc.edu by Tuesday, March 17<sup>th</sup>.

Learn how to implement rubrics into your course. Using a rubric in your Canvas course is a simple and thorough way to communicate your standards for both assignments and group discussions.

# **Controversial Topics in the Classroom**

Date and Time: Tuesday, March 24th @ 10:50 am

Location: Online Trainer: Aaryn Purvis

Register for this session: By emailing Aaryn at apurvis@prcc.edu by March 20<sup>th</sup>.

This session is geared more towards instructors that teach in the social sciences area. Dr. Purvis will discuss the issues relating to race, gender, sexual orientation, social class, etc. She will include tips for both face to face and online classrooms.

# **Spotlight Courses**

Date and Time: Tuesday, April 7 at 11

Location: Online Trainer: Kimberly Ellis

Register for this session: <a href="https://docs.google.com/forms/d/1pf\_6hXUQAMcZj1tCjQzlz-">https://docs.google.com/forms/d/1pf\_6hXUQAMcZj1tCjQzlz-</a>

YHI4FHSfny9SdnH8XJL1U/viewform?usp=send\_form

This online training will showcase features and tools of Canvas that are used in online courses and highlight various examples of course designs.

## **Beef Up Your Home Page in Canvas**

Date and Time: Tuesday, April 14 from 11-12 Location: IT Training Room/Poplarville Campus

Trainer: Kimberly Ellis

Register for this session: https://docs.google.com/forms/d/1pf 6hXUQAMcZj1tCjQzlz-

YHI4FHSfny9SdnH8XJL1U/viewform?usp=send form

Please register by April 10<sup>th</sup>.

Learn how to create an attractive and functional home page in Canvas.

## **Let's Talk Retention**

Date and Time: Friday, May 8<sup>th</sup> from 12-1

Location: Online

Trainer: Michele Mitchell

Register for this session: https://docs.google.com/forms/d/1pf 6hXUQAMcZj1tCjQzlz-

YHI4FHSfny9SdnH8XJL1U/viewform?usp=send\_form

This session will discuss what research says about retention in online courses and the strategies that you can use to help increase your retention.

# **20 Minute Mentor Commons Subscription**

Date and Time: At Your Leisure

Location: Online

Register for this session: Contact Michele Mitchell at mmitchell@prcc.edu for instructions on how to create your account.

20 Minute Mentor Commons Subscription—professional development webinars for faculty. Faculty can participate at any time.

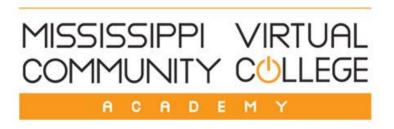

## **2015 Spring Academy Webinars and Courses**

## << Participant Instructions>>

To register for Academy courses, click the **Go Sign Me Up** link, and then click Enroll next to the course you want to take. **Please Note:** Academy Courses are notated in blue boxes.

You do not have to register for webinars. Simply click the **BB Collaborate** link a few minutes before the webinar begins. You will need to enter your <u>First and Last Name AND</u> <u>Institution</u> in order to log in to the session (see screen shot below for example).

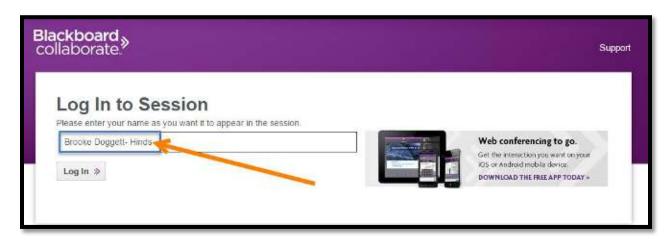

Missed a webinar? No worries! The recorded sessions will be housed in the MSVCC Instructor Resources course along with additional training resources. To enroll in this course, click the following url > <u>URL:https://mvcc16.instructure.com/enroll/K37GC8</u>. Alternatively, you can sign up at <a href="https://mvcc16.instructure.com/register">https://mvcc16.instructure.com/enroll/K37GC8</a>. Alternatively, you can sign up at <a href="https://mvcc16.instructure.com/register">https://mvcc16.instructure.com/register</a> and use the following join code: **K37GC8**.

## Introduction to Canvas (Self-pace Course without a Facilitator)

Knowledge Level: Beginner Trainer: No Facilitator Self-enroll Information: Click the following URL to self-enroll in this course  $\rightarrow$  <a href="https://mvcc16.instructure.com/enroll/TP493R">https://mvcc16.instructure.com/enroll/TP493R</a>. Alternatively, you can sign up at <a href="https://mvcc16.instructure.com/register">https://mvcc16.instructure.com/register</a> and use the following join code: TP493R.

This is a self-paced course about Canvas designed to familiarize instructors with the basic need-to-know tools and features of Canvas in an effort to prepare for course design and delivery. This course does not have a facilitator and is designed for you to take whenever you want. Please click the self-enroll link to enroll in the course and get started.

## **Screen Capture with Jing**

Wednesday, January 21<sup>st</sup> from 2:30 pm to 3:30 pm

Knowledge Level: Advanced Trainer: Katherine Puckett BB Collaborate Link:

https://sas.elluminate.com/m.jnlp?sid=2011402&username=&password=M.A97597090F9CB48E834CDDE1B13467

This webinar session will show you how to use Jing, which is a free software that allows you to share images and short videos of your computer screen. You will learn how to download Jing, use Jing, how to setup a screencast.com account and share your creations, and discuss different ways to use Jing in your courses.

#### **Blackboard Collaborate**

Thursday, January 22<sup>nd</sup> from 12 pm to 1 pm

Knowledge Level: Advanced Trainer: Katherine Puckett BB Collaborate Link:

https://sas.elluminate.com/m.jnlp?sid=2011402&username=&password=M.05857DB3FE594237363F902010882F

This webinar will teach you Blackboard Collaborate, which provides a comprehensive online learning and collaboration platform designed specifically for education. You will learn how to prep for a Bb Collaborate session, how to create a web conference, about participant options, pre-session prep, and how to manage a Bb Collaborate session.

## **How to Build Your Canvas Course in 7 Easy Steps**

Thursday, January 22<sup>nd</sup> from 12 pm to 1 pm

Knowledge Level: Beginner Trainer: John Randall BB Collaborate Link:

https://sas.elluminate.com/m.jnlp?sid=2011402&username=&password=M.662BC0B1B7B198023AA794CBC0F5C7

This webinar is designed to introduce faculty to Canvas and demonstrate a 7-step development sequence guided by a design blueprint for a course being created for online and campus delivery. The following items will be covered: how to setup your course to begin construction, adding in modules, adding in pages, creating and adding in various types of assignments (discussions, quizzes, and general assignments), adding syllabus data, and how to prepare your course for publishing.

#### **Canvas Communication Tools**

Tuesday, January 27<sup>th</sup> from 12:30 pm to 1:30 pm

Knowledge Level: Beginner Trainer: Buffy Matthews BB Collaborate Link:

https://sas.elluminate.com/m.jnlp?sid=2011402&username=&password=M.1228E0F6C48D21A0D375741BFDCFA2

This webinar will provide a demonstration of the variety of communication tools available through Canvas such as announcements, discussions, conversations (inbox), calendar events, notification preferences, and chat.

#### **Canvas Content**

Thursday, January 29<sup>th</sup> from 12 pm to 1 pm

Knowledge Level: Beginner Trainer: Jennifer Leimer BB Collaborate Link:

https://sas.elluminate.com/m.jnlp?sid=2011402&username=&password=M.EF2B9116AD35B4E695905B201B5DE7

This webinar will provide a demonstration of the tasks required to create, edit, and manage course content using Canvas by Instructure.

## Canvas Q&A (monthly webinar)

Thursday, January 29<sup>th</sup> from 2:30 pm to 3:30 pm

Knowledge Level: All levels Trainer: Katherine Puckett BB Collaborate Link:

https://sas.elluminate.com/m.jnlp?sid=2011402&username=&password=M.EE45942D101413925553044EA42207

This is an open forum guided by you, the learner. The facilitator will be available to answer your Canvas questions. This webinar will be featured on a monthly basis (January-April).

## **Teaching Effectively Online (Academy Course)**

February 2, 2015 to March 6, 2015

Course Length: 5 weeks (25 contact hours)

CEU Credits: 2.5

Knowledge Level: Beginner Trainer: Jennifer Powell Enroll Now via Go Sign Me Up:

http://msvcc.gosignmeup.com/dev students.asp?action=browse&main=&sub1=&AllCourses=1&headersearch=0&misc=2:14:48%20PM

This course is intended for two core audiences: instructors considering online instruction and new online instructors looking to build or revise courses.

Participants are reminded of sound instructional practices prior to building their own online course, with access to an empty course for course building with facilitator interaction and counsel.

# **Creating Assignments in Canvas**

Tuesday, February 3<sup>rd</sup> from 12:30 pm to 1:30 pm

Knowledge Level: Beginner Trainer: Buffy Matthews BB Collaborate Link:

 $\underline{https://sas.elluminate.com/m.jnlp?sid=2011402\&username=\&password=M.CC7852B35630F7E54286058F74EA17}$ 

This webinar session will provide a demonstration of the tasks required to create and edit assignments, as well as link course

assignments to content modules and grades. It will also cover SpeedGrader.

#### **Rich Content Editor**

Wednesday, February 4<sup>th</sup> from 12 pm to 1 pm

Knowledge Level: Intermediate

Trainer: Brian Risher BB Collaborate Link:

https://sas.elluminate.com/m.jnlp?sid=2011402&username=&password=M.71451342BF1CCBFD99EC702963010E

This webinar will break down the tools in the Rich Content Editor and show instructors how they can use the editor to effectively deliver content and instruction in the online setting.

## Canvas Quizzes, Question Banks, and Surveys

Thursday, February 5<sup>th</sup> from 12:30 pm to 1:30 pm

Knowledge Level: Beginner

Trainer: Janie York BB Collaborate Link:

https://sas.elluminate.com/m.jnlp?sid=2011402&username=&password=M.CD8FB854EC0E1FCCC4B5CBFBF93243

This webinar session will provide a demonstration of the tasks required to create, edit, and manage tests in Canvas.

## **Virtualizing Lessons through Web Conferencing (Academy Course)**

February 9, 2015 to February 27, 2015 Course Length: 3 weeks (15 contact hours)

CEU Credits: 1.5

Knowledge Level: Intermediate to Advanced

Trainer: Janie York

Enroll Now via Go Sign Me Up:

http://msvcc.gosignmeup.com/dev\_students.asp?action=browse&main=&sub1=&AllCourses=1&headersearch=0&misc=2:14:48%20PM

This course focuses on the usage of Blackboard Collaborate's web conferencing tool. The goal of this course is to help instructors become comfortable with integrating web conferencing into their online, hybrid, and web-enhanced classes in order to create a more engaging learning environment.

## Vidopop: Today's App for Tomorrow's Learner

Tuesday, February 10<sup>th</sup> from 12 pm to 1 pm

Knowledge Level: Intermediate

Trainer: Marie Roberts BB Collaborate Link:

https://sas.elluminate.com/m.jnlp?sid=2011402&username=&password=M.96B50CE4C32C3E37F3A7B46D3C49FE

This webinar will show you how to compliment your curriculum with the video messaging app, Vidopop. This app allows you to easily record and send videos with your mobile device to others, even if they do not have the app installed on their device.

## **Designing a Course to Minimize Cheating**

Wednesday, February 11<sup>th</sup> from 12 pm to 1 pm

Knowledge Level: Beginner

Trainer: Stacey Smith BB Collaborate Link:

https://sas.elluminate.com/m.jnlp?sid=2011402&username=&password=M.ECB1FBFD0BE91836A43EBDDBE07E5D

This webinar will teach you strategies to help design or modify your course to minimize cheating. You will learn about the tools in Canvas that will assist you in creating a course that minimizes cheating.

#### **Canvas Gradebook**

Thursday, February 12<sup>th</sup> from 12 pm to 1 pm

Knowledge Level: Intermediate Trainer: Katherine Puckett BB Collaborate Link:

https://sas.elluminate.com/m.jnlp?sid=2011402&username=&password=M.9843E200B565E04D27F58389CC7FB1

This webinar will teach you about the Canvas Gradebook. You will learn student view, icons, assignment groups, weight/total points, sub-total columns, current vs. final score, messaging students, sorting columns, mute assignments, and an introduction to SpeedGrader.

## **Instructor Online Presence (Academy Course)**

February 16, 2015 to February 27, 2015 Course Length: 2 weeks (10 contact hours)

CEU Credits: 1.0

Knowledge Level: Intermediate to Advanced

Trainer: Rebecca Butler Enroll Now via Go Sign Me Up:

http://msvcc.gosignmeup.com/dev students.asp?action=browse&main=&sub1=&AllCourses=1&headersearch=0&misc=2:14:48%20PM

This focuses on establishing presence as the online instructor. Participants will receive the Jossey-Bass book "Creating a Sense of Presence in Online Teaching: How to "Be There" for Distance Learners" prior to the course start date. This book will serve as the course guide.

## **Google Tools**

Wednesday, February 18<sup>th</sup> from 12 pm to 1 pm

Knowledge Level: Intermediate

Trainer: Brian Risher BB Collaborate Link:

https://sas.elluminate.com/m.jnlp?sid=2011402&username=&password=M.76576D03765DEBE97D8D10FABEFA0D

This webinar session is designed to show instructors the free tools available on Google and how these tools can help you become a more effective and efficient instructor.

# **Feedback Strategies for Effective Instruction in Online Classes**

Thursday, February 19<sup>th</sup> from 12 pm to 1 pm

Knowledge Level: Intermediate Trainer: Katherine Puckett BB Collaborate Link:

https://sas.elluminate.com/m.inlp?sid=2011402&username=&password=M.A52C8C54D50C192FECA00E56CAA4A8

Engagement in online courses is key for student success, teacher evaluation, and the overall course experience. A great way to promote student engagement in your online course is to work on feedback. This webinar will teach you sound strategies for providing feedback in an online course and the tools that will help you achieve your goals.

Media Resources: How You Can Easily Insert Media Inside Your Canvas Course

Friday, February 20<sup>th</sup> from 12 pm to 1 pm

Knowledge Level: Beginner Trainer: Stacey Smith BB Collaborate Link:

https://sas.elluminate.com/m.jnlp?sid=2011402&username=&password=M.F82C5A72578396943B14E49CF622F7

This webinar will teach you about different media tools that are already built into Canvas, as well as a few that can be implemented. Please Note: Some media resources discussed will have to be installed by your local eLC.

## Canvas Q&A (monthly webinar)

Tuesday, February 24<sup>th</sup> from 12 pm to 1 pm

Knowledge Level: All levels Trainer: Christa Wilhite BB Collaborate Link:

https://sas.elluminate.com/m.jnlp?sid=2011402&username=&password=M.C8D4C1111CC4D906D1E7D2143ACA6C

This is an open forum guided by you, the learner. The facilitator will be available to answer your Canvas questions. This webinar will be featured on a monthly basis (January-April).

# Introduction to Blackboard Instant Messenger (BBIM)

Wednesday, February 25<sup>th</sup> from 12 pm to 1 pm

Knowledge Level: Beginner Trainer: Jennifer Leimer BB Collaborate Link:

https://sas.elluminate.com/m.jnlp?sid=2011402&username=&password=M.6B977736944D6311C0C63524910C1D

This webinar will provide an introduction and overview of BBIM. This session includes initial setup steps, description of the interface, and a discussion of how to use it in your course.

# Using Respondus 4.0

Thursday, February 26<sup>th</sup> from 12 pm to 1 pm

Knowledge Level: Intermediate

Trainer: John Randall BB Collaborate Link:

https://sas.elluminate.com/m.jnlp?sid=2011402&username=&password=M.46EE8CAA4045EAFD9AE6853AEF78DA

This webinar will demonstrate how to utilize Respondus, a powerful tool for creating and managing exams that can be printed to paper or published directly to Canvas.

## **Canvas Groups**

Monday, March 9<sup>th</sup> from 12 pm to 1 pm

Knowledge Level: Intermediate

Trainer: John Randall BB Collaborate Link:

https://sas.elluminate.com/m.jnlp?sid=2011402&username=&password=M.53A477C1F4576684470D997538BDB5

Canvas Groups are a good place to collaborate on projects or to figure out schedules for study sessions. In this webinar, faculty will learn how to setup a Canvas Group and a general overview of groups.

#### Transitioning from Face-to-Face to Online (Academy Course)

March 16, 2015 to April 3, 2015

Course Length: 3 weeks (15 contact hours)

CEU Credits: 1.5

Knowledge Level: Intermediate to Advanced

Trainer: Kimberly Ellis

Enroll Now via Go Sign Me Up:

http://msvcc.gosignmeup.com/dev students.asp?action=browse&main=&sub1=&AllCourses=1&headersearch=0&misc=2:14:48%20PM

This course addresses the basics of **transitioning a face-to-face course to the online environment**. Participants will develop a concept map to outline course design, complete a content inventory to identify online modes of delivery, and build content items in the Canvas LMS.

#### **Teaching Effectively Online (Academy Course)**

March 16, 2015 to April 17, 2015

Course Length: 5 weeks (25 contact hours)

CEU Credits: 2.5

Knowledge Level: Beginner Trainer: Buffy Matthews Enroll Now via Go Sign Me Up:

http://msvcc.gosignmeup.com/dev students.asp?action=browse&main=&sub1=&AllCourses=1&headersearch=0&misc=2:14:48%20PM

This course is intended for two core audiences: instructors considering online instruction and new online instructors looking to build or revise courses.

Participants are reminded of sound instructional practices prior to building their own online course, with access to an empty course for course building with facilitator interaction and counsel.

## Learn How to Harness the Power and Convenience of Canvas' SpeedGrader

Monday, March 16<sup>th</sup> from 12 pm to 1 pm

Knowledge Level: Intermediate Trainer: Katherine Puckett BB Collaborate Link:

https://sas.elluminate.com/m.jnlp?sid=2011402&username=&password=M.0B108760C57750082C8BDFD8951A62

This webinar features one of the most innovative and popular features in the Instructure Canvas LMS, SpeedGrader. SpeedGrader helps instructors grade papers right in the LMS and reducing grading time substantially. This session will teach you the advantages of SpeedGrader and how to use it.

#### **Introduction to Turnitin**

Tuesday, March 24<sup>th</sup> from 12 pm to 1 pm

Knowledge Level: Beginner Trainer: Jennifer Leimer BB Collaborate Link:

https://sas.elluminate.com/m.jnlp?sid=2011402&username=&password=M.AA3D34E579C6295B3EC211B3FF0861

This webinar session will provide an introduction to setting up Turnitin in your Canvas course so that it is integrated with the course gradebook. The session will cover the steps for creating a Turnitin assignment, an overview of originality reports, and a quick start to using GradeMark for grading and commenting on submissions.

#### Prezi

Wednesday, March 25<sup>th</sup> from 12 pm to 1 pm

Knowledge Level: Intermediate

Trainer: Marie Roberts BB Collaborate Link:

https://sas.elluminate.com/m.jnlp?sid=2011402&username=&password=M.FB83A471B0F8F25F565C2AD4B1099A

This webinar session will teach you about the alternative and interactive presentation tool, Prezi. You will learn the benefits of using Prezi, how to create an account and start your first Prezi, and review the navigation and features.

#### **Help Canvas Help You**

Monday, March 30<sup>th</sup> from 12 pm to 1 pm

Knowledge Level: Beginner Trainer: Christa Wilhite BB Collaborate Link:

https://sas.elluminate.com/m.jnlp?sid=2011402&username=&password=M.BC0A897BC004026FA2978795856EB0

This webinar session will review all the "Help" options available to students and faculty via the Canvas Help Menu. Learn about the Canvas guides, Community, feature requests, and how the Canvas team is available to help you 24/7.

#### Canvas Q&A (monthly webinar)

Tuesday, March 31<sup>st</sup> from 12 pm to 1 pm

Knowledge Level: All levels Trainer: Christa Wilhite BB Collaborate Link:

https://sas.elluminate.com/m.jnlp?sid=2011402&username=&password=M.17649814BF58E86FAFB216AAE9DF4A

This is an open forum guided by you, the learner. The facilitator will be available to answer your Canvas questions. This webinar will be featured on a monthly basis (January-April).

# **Using Rubrics in Canvas**

Thursday, April 2<sup>nd</sup> from 12:30 pm to 1:30 pm

Knowledge Level: Intermediate

Trainer: Janie York
BB Collaborate Link:

 $\underline{https://sas.elluminate.com/m.jnlp?sid=2011402\&username=\&password=M.0A835512FCA77D183084ECA1583F30}$ 

Canvas provides a rubric tool that can be used to aid in grading of assignments, assessments, and peer reviews. This webinar session will help you communicate assessment expectations to users, align predefined learning outcomes to your course assessments, and assess online submissions in SpeedGrader.

## **Engaging Discussions (Academy Course)**

April 6, 2015 to April 24, 2015

Course Length: 3 weeks (15 contact hours)

CEU Credits: 1.5

Knowledge Level: Intermediate to Advanced

Trainer: Marie Roberts
Enroll Now via Go Sign Me Up:

http://msvcc.gosignmeup.com/dev students.asp?action=browse&main=&sub1=&AllCourses=1&headersearch=0&misc=2:14:48%20PM

This course focuses on the application of Discussion Boards in online courses to improve engagement and interaction. Participants will gain hands-on experience planning and participating in discussion boards. At the end of this course, you will be able to apply the skills learned to your online courses.

#### **Taking the Scenic Route in Canvas**

Wednesday, April 8<sup>th</sup> from 1:30 pm to 2:30 pm

Knowledge Level: Intermediate

Trainer: Janie York BB Collaborate Link:

https://sas.elluminate.com/m.jnlp?sid=2011402&username=&password=M.5C23AED91B2D12DDFF516CA646E229

Not a web designer but interested in learning how to make sure your Canvas home page a little more scenic when students are entering your course? This session will teach you how to use some basic HTML codes to add pizazz to your pages.

## **Introduction to Dropout Detective**

Thursday, April 8<sup>th</sup> from 12 pm to 1 pm

Knowledge Level: Beginner Trainer: Jennifer Leimer BB Collaborate Link:

 $\underline{https://sas.elluminate.com/m.jnlp?sid=2011402\&username=\&password=M.09F0D23419254BA19483FFA38CCE06}$ 

This webinar will provide an introduction to Dropout Detective. Dropout Detective is a tool that allows instructors to view a list of students on their roster who are at risk for dropping or failing a course. The risk levels are determined by the students' performance in their courses. This training session will provide an overview of the risk index information and how to use it to help students be more successful.

# **Canvas Import/Export**

Wednesday, April 15<sup>th</sup> from 12 pm to 1 pm

Knowledge Level: Intermediate

Trainer: John Randall BB Collaborate Link:

 $\underline{https://sas.elluminate.com/m.jnlp?sid=2011402\&username=\&password=M.B7F4ADA5412B6091E7F9A023C5E02Factorial and the action of the action of$ 

This webinar session is designed to instruct faculty on the quick steps to export current Canvas content into a new Canvas course shell

for delivery. The Course Import Tool makes it easy to extract course content, assignments, and quizzes from previous semesters and quickly import them into existing courses. The same tool is used to import course materials from different Learning Management Systems.

## PowToons: An Exciting Technology Tool for Presentations

Thursday, April 16<sup>th</sup> from 12:30 pm to 1:30 pm

Knowledge Level: Beginner

Trainer: Janie York BB Collaborate Link:

https://sas.elluminate.com/m.jnlp?sid=2011402&username=&password=M.A0A6D3AF6CB337F79D3ECEB7B39FDF

This webinar session will present PowToons, a presentation tool that keeps your students engaged by incorporating an intuitive user interface, super cool comic graphics, and offers many more options. PowToons will help you generate excitement and motivation in any classroom.

## **Creative Online Instruction (Academy Course)**

April 20, 2015 to April 24, 2015

Course Length: 1 week (5 contact hours)

CEU Credits: .5

Knowledge Level: All Levels Trainer: Rebecca Butler Enroll Now via Go Sign Me Up:

http://msvcc.gosignmeup.com/dev students.asp?action=browse&main=&sub1=&AllCourses=1&headersearch=0&misc=2:14:48%20PM

This course provides numerous practical ideas for creative online instruction. Participants will receive the Jossey-Bass book "Engaging the Online Learner" prior to the course start date; the book will serve as the course guide.

#### **App Center**

Tuesday, April 21<sup>st</sup> from 12 pm to 1 pm Knowledge Level: Intermediate

Trainer: Krista LeBrun BB Collaborate Link:

https://sas.elluminate.com/m.jnlp?sid=2011402&username=&password=M.6819FE68279F55C4023C32ECE956C3

The Canvas App Center is your gateway to a world of powerful teaching tools. Even the least tech-savvy teachers can easily browse a library of LTI tools and install them in a single click- no IT help necessary. This webinar will focus on the easy integration of LTIs available for teachers to create a truly customized learning experience.

#### Animoto

Wednesday, April  $22^{nd}$  from 12 pm to 1 pm

Knowledge Level: Beginner Trainer: Marie Roberts BB Collaborate Link:

https://sas.elluminate.com/m.jnlp?sid=2011402&username=&password=M.FED12090345876BCA46761363D387F

This webinar session will introduce you to Animoto, an online video creation tool. You will learn the benefits of this tool, how to sign up, create your first video, and the tool features.

#### Storify

Thursday, April 23<sup>rd</sup> from 12 pm to 1 pm

Knowledge Level: Intermediate Trainer: Katherine Puckett BB Collaborate Link:

https://sas.elluminate.com/m.jnlp?sid=2011402&username=&password=M.9BAC903E1F360A627E91F7B3128AC5

Ever wonder how people successfully incorporate social media such as Facebook and Twitter in an online course? Come learn how to leverage all that is good about the Internet and Social Media into your online course using Storify. We will look at using Storify from an instructor's perspective creating content presentation as well as a student's perspective showing academic mastery.

## Canvas Q&A (monthly webinar)

Tuesday, April 28<sup>th</sup> from 12 pm to 1 pm

Knowledge Level: All levels Trainer: Christa Wilhite BB Collaborate Link:

https://sas.elluminate.com/m.jnlp?sid=2011402&username=&password=M.288C7455255C6BB0E227BF6DF7D786

This is an open forum guided by you, the learner. The facilitator will be available to answer your Canvas questions. This webinar will be featured on a monthly basis (January-April).

### **Using Outcomes in Canvas**

Tuesday, April 28<sup>th</sup> from 12:30 pm to 1:30 pm

Knowledge Level: Intermediate

Trainer: Janie York BB Collaborate Link:

https://sas.elluminate.com/m.jnlp?sid=2011402&username=&password=M.C14410E922042B20642CF6ADCB95DF

This webinar session will teach you about Canvas' Learning Outcomes tool, which allows both administrators and instructors to organize learning outcomes at either the account or course level. You will learn how to align quizzes and assignments to different mastery levels, run reports at the account level about student artifacts of learning mastery, and track student progress on a learning outcome or overall in the Learning Mastery Gradebook.

## ADA Workshop: How to Make Your Course Compliant

Thursday, April 30<sup>th</sup> from 12 pm to 1 pm

Knowledge Level: Beginner Trainer: Stacey Smith BB Collaborate Link:

https://sas.elluminate.com/m.jnlp?sid=2011402&username=&password=M.798FDF076C82EF3FE4C67B9ACDE707

This webinar will teach you what ADA compliance means to online courses as well as the steps we need to take to ensure we are compliant.

#### **Rebecca Butler**

Rebecca is currently working at University of Mississippi Medical Center in the School of Health Related Professions as an Assistant Faculty member and Coordinator of Instructional Development and Distance Learning.

Education: Bachelor's Degree in Business Technology Education and Master's Degree in Instructional Technology and Design

Experience: Seven years of teaching online classes and professional development experience

#### **Kimberly Ellis**

Kimberly is currently the eLearning Coordinator at Pearl River Community College.

Education: Associate's Degree in Fashion Merchandising and Marketing, Bachelor's Degree in Business Office Technology, and Master's Degree in Instructional

Technology

Experience: Ten years of teaching and professional development experience

#### Krista LeBrun

Krista is currently the Dean of eLearning at East Central Community College. **Education:** Doctorate in Instructional Leadership/Instructional Technology

Experience: 12 years of experience in education

#### Jennifer Leimer

Jennifer is the Director of eLearning at Mississippi Gulf Coast Community College.

Education: Bachelor's Degree in Technology Teacher Education and Master's Degree in Instructional Technology

**Experience:** 21 years of teaching and training experience

#### **Buffy Matthews**

Buffy is the eLearning Coordinator and Trainer at Mississippi Gulf Coast Community College.

Education: Bachelor's Degree in Business Administration and Master's Degree in Business Administration

**Experience:** Nine years of training experience and seven years of teaching experience

#### **Jennifer Powell**

Jennifer is the Dean of eLearning at Jones Junior College. **Education:** Master's Degree of Science and Technology

**Experience:** 19 years of teaching experience and seven years of training experience

#### **Katherine Puckett**

Katherine is the Design Coordinator at Hinds Community College.

Education: Bachelor's Degree in Psychology and Master's Degree in Marriage and Family

**Experience:** Teaching online for 14 years and training for three years

#### John Randall

John is currently the eLearning Specialist for Northwest Mississippi Community College. **Education:** Associate's Degree, Bachelor's Degree, and Master's in Business Administration

**Experience:** Six years teaching online and one year training

#### William Brian Risher

Brian is currently the Instructional Designer for Holmes Community College. **Education:** Bachelor's Degree in Education and Master's Degree in History

**Experience:** 11 years teaching experience

#### **Marie Roberts**

Marie is currently the Director of Student Recruiting and Campus Life at Meridian Community College. **Education:** Bachelor's Degree in Political Science and Master's Degree in Student Affairs Administration

Experience: Two years online teaching experience and three years training experience

#### **Stacey Smith**

Stacey is currently the Instructional Technology Specialist for Northwest Mississippi Community College.

Education: Associate's Degree in Computer Operations and Bachelor's Degree in eBusiness

Experience: More than 25 years of teaching and training experience

#### **Christa Wilhite**

Christa is currently the eLearning Coordinator at East Central Community College.

Education: Master's Degree in Counseling/Psychology and Doctorate in Educational Psychology

**Experience:** Four years of experience in education and technology

#### **Janie York**

Janie is currently the Instructional Technology Coordinator at Mississippi Gulf Coast Community College.

Education: Bachelor's Degree in Education, Master's Degree in Integration of Technology in Education, and Education Specialist in Leadership and Administration

**Experience:** 21 years teaching and 9.5 years of training experience